# Functionals - Tutorial

Thiyanga Talagala

## **Required packages**

**library**(tidyverse) **library**(purrr)

**Dataset**

```
library(palmerpenguins)
data(penguins, package = 'palmerpenguins')
head(penguins)
```

```
# A tibble: 6 x 7
 species island bill_length_mm bill_depth_mm flipper_length_~ body_mass_g sex
 <fct> <fct> <dbl> <dbl> <dbl> <int> <int> <fct>
1 Adelie Torge~ 39.1 18.7 181 3750 male
2 Adelie Torge~ 39.5 17.4 186 3800 fema~
3 Adelie Torge~ 40.3 18 195 3250 fema~
4 Adelie Torge~ NA NA NA NA <NA>
5 Adelie Torge~ 36.7 19.3 193 3450 fema~
6 Adelie Torge~ 39.3 20.6 190 3650 male
```
Extract numeric columns only

penguins.numeric <- penguins **%>% select**(**-c**(species, island, sex))

## **Help**

Explore the following command before attempt the question.

```
# Create a blank vector of size 2
output1 <- vector("double", 2)
output1
```
[1] 0 0

```
# Create a blank list of size 3
output2 <- vector("list", 3)
output2
```
 $[[1]$ ] NULL.  $[$ [ $2]$ ] NULL  $[$ [3]] NULL

*# find number of unique values is a vector* a <- **c**(1, 1, 2, 3, 4, 5) **n\_distinct**(a)

[1] 5

### **Useful map function**

map and map\_dbl

#### **Questions**

1. Write code using for loop to compute the mean of every column in penguins.numeric.

```
output <- vector("double", ncol(penguins.numeric))# create a blank vector to store the results
names(output) <- names(penguins.numeric)
for (i in names(penguins.numeric)) {
  output[i] <- mean(penguins.numeric[[i]], na.rm = TRUE)
}
output
```
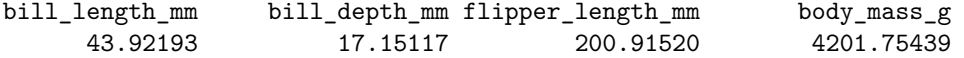

2. Write code that uses one of the map functions to compute the mean of every column in penguins.numeric.

**map\_dbl**(penguins.numeric, mean, na.rm=TRUE)

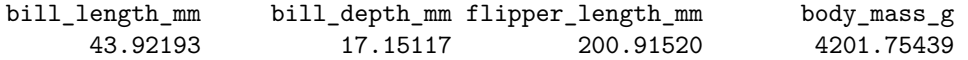

3. Write for loop to generate 10 random normals for each of  $\mu = 10, 20, 30, 40, 50$ .

```
n < - 10# values of the mean
mu <- c(10, 20, 30, 40, 50)
normals <- vector("list", length(mu))
for (i in 1:length(normals)) {
  normals[[i]] <- rnorm(n, mean = mu[i])
}
normals
```
 $[[1]$ ] [1] 11.110990 10.123880 9.858165 9.201265 10.824761 11.006102 8.991420 [8] 10.100771 10.437101 10.899154  $[$ [2]] [1] 22.14850 20.15527 20.54766 18.75422 21.58836 19.35676 20.59928 20.94260 [9] 18.87523 22.32676  $[$ [3]] [1] 28.83001 31.16702 28.96329 29.78391 29.10366 29.04028 30.03889 30.67883 [9] 30.86325 30.19973  $\lceil$ [4]] [1] 40.89037 40.03090 40.17976 39.14751 39.20272 39.25134 39.76430 38.15361 [9] 40.73687 39.84855  $[$ [ $5]$ ]] [1] 50.62698 47.23871 50.96095 51.00715 50.40918 50.49221 50.68494 47.72974 [9] 49.33729 49.92795 4. Write code that uses one of the map functions to generate 10 random normals for each of  $\mu =$ 10*,* 20*,* 30*,* 40*,* 50. **map**(**c**(10, 20, 30, 40, 50), **~rnorm**(n = 10, mean = .))  $[$ [1]] [1] 10.324349 9.038665 10.853518 12.342677 10.616903 10.945412 10.878176 [8] 9.330330 10.962272 9.263849  $[$ [2]] [1] 21.29511 18.44714 20.20994 19.36594 21.76230 20.34217 20.27508 19.55660 [9] 19.33704 21.53497  $[$ [3]] [1] 29.22145 29.70930 31.70053 30.34683 31.39334 30.72510 30.12831 30.17591 [9] 29.56117 31.07849  $[[4]$ ] [1] 39.89485 39.38908 40.54801 40.40953 37.23302 38.76237 40.84379 39.09273 [9] 41.12099 38.94538  $[$ [ $5]$ ]] [1] 49.59778 50.60236 50.08120 51.10960 52.21051 50.14250 51.03622 48.85161 [9] 49.62164 50.08567 5. Write code that used for loop to compute the number of unique values in each column of the penguins.numeric dataset. penguins.numeric\_uniq <- **vector**("double", **ncol**(penguins.numeric)) **names**(penguins.numeric\_uniq) <- **names**(penguins.numeric) **for** (i **in names**(penguins.numeric\_uniq)) {

```
penguins.numeric_uniq[i] <- n_distinct(penguins.numeric[[i]])
```

```
}
penguins.numeric_uniq
```
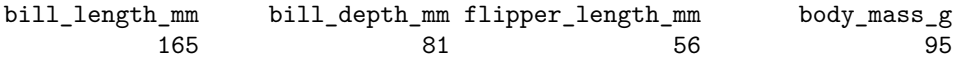

6. Write code that uses one of the map functions to compute the number of unique values in each column of the penguins.numeric dataset.

**map\_dbl**(penguins.numeric, n\_distinct)

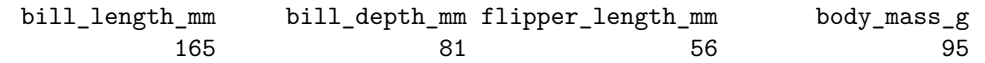

*This tutorial is based on R4DS.*